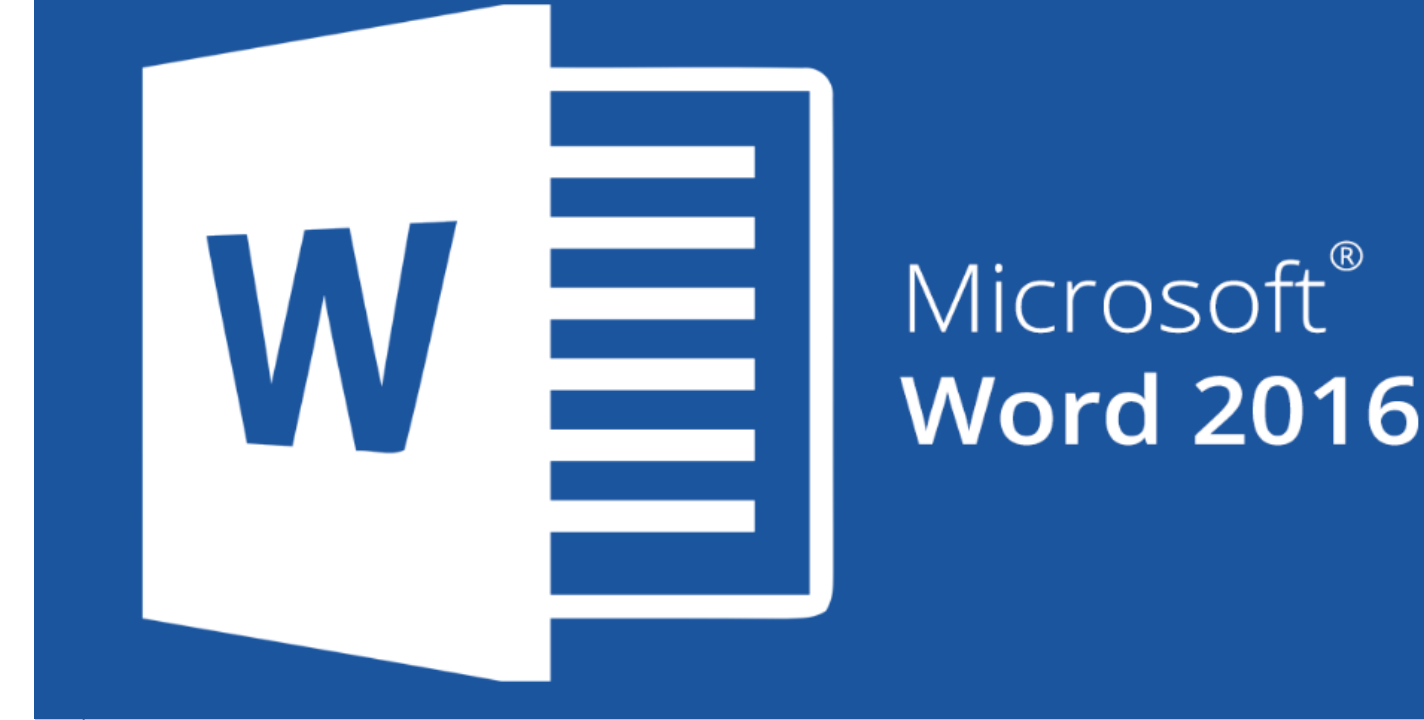

## Área profesional: Ofimática Acción Formativa:

# **Word 2016**

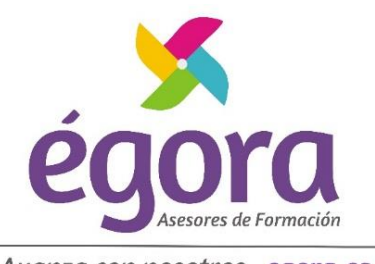

Avanza con nosotros egora.es

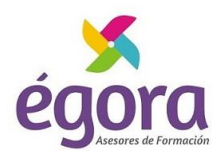

## **OBJETIVOS**

- Conocer y aprender a utilizar las herramientas que proporciona Microsoft Word 2016, para la creación, modificación e impresión de documentos de texto.
- Aprender a utilizar la nueva interfaz gráfica.
- Ubicar todas las funciones que Microsoft Word 2016, nos puede ofrecer.
- Poder redactar cualquier tipo de documento con Microsoft Word 2016.
- Aplicar las nuevas innovaciones de Microsoft Word en nuestros documentos

## **METODOLOGIA**

La **metodología online** propuesta se ajusta a las características y necesidades de cada alumno/a, combinando las metodologías de **enseñanza programada** y de **trabajo autónomo** del alumnado con el **asesoramiento de un/a formador/a especializado** y mediante el uso de las nuevas tecnologías de la información y comunicación, creando un entorno de aprendizaje activo, próximo y colaborativo en el **Campus Virtual**.

• **ENSEÑANZA PROGRAMADA:** Persigue transmitir los conocimientos al alumnado sin la intervención directa de el/la formador/a, a través de la organización y estructuración de los contenidos de forma secuencial. La realización periódica de ejercicios y pruebas de autoevaluación permiten afianzar lo aprendido y corregir los posibles errores en el aprendizaje.

• **TRABAJO AUTÓNOMO:** Sistema de trabajo donde el/la alumno/a asume la responsabilidad de su proceso de aprendizaje, adaptándolo a su ritmo de trabajo y a sus propias necesidades, lo que exige una mayor implicación por su parte.

Las acciones formativas están diseñadas para propiciar el fomento de las habilidades, conocimientos y experiencias relevantes para el desarrollo profesional dentro del ámbito de la temática del curso.

El material didáctico objeto fundamental del proceso de enseñanza, será puesto a disposición del alumno en el Campus de manera ordenada y en los formatos más idóneos para ajustarlos a las especificaciones del curso. El alumno debe trabajarlos de manear autónoma dedicando un tiempo que dependerá de las necesidades individualizadas del alumno.

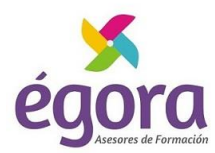

### **PROGRAMA**

#### **UD1. Los Procesadores de Textos.**

- 1.1. ¿Qué son y para qué se utilizan?.
- 1.2. Tipos de Procesadores.
- 1.3. Pasos a Seguir y Requisitos Mínimos para poder instalar Microsoft Word.
- 1.4. Accesos a Microsoft Word. La ventana principal. Salida del Programa.

#### **UD2. Empecemos a Utilizar Word.**

- 2.1. ¿Qué son los Formatos Básicos?.
- 2.2. Tipos de Formatos Básicos. Fuentes.
- 2.3. Diferentes Formas de Texto.
- 2.4. Procedimientos Iniciales de un Archivo.

#### **UD3. Enriquecer la Apariencia de los Documentos.**

- 3.1. Cómo utilizar la barra de herramientas. Párrafo.
- 3.2. Herramientas de Párrafo y sus alternativas.
- 3.3. Deshacer y Rehacer.
- 3.4. Buscar en un Documento y Modificarlo.
- 3.5. Ayudas en Microsoft Word 2016.

#### **UD4. Configurar, Corregir e Imprimir en un Documento.**

- 4.1. Prólogo.
- 4.2. Configurar nuestro Documento.
- 4.3. Márgenes, Diseño y Papel.
- 4.4. ¿Cómo Corregir un Documento?.
- 4.5. Alternativas para Visualizar un Documento.

#### **UD5. Selección de Texto y Operaciones de Almacenamiento.**

- 5.1. ¿Cómo podemos utilizar la Selección de Texto?.
- 5.2. Distintas Formas de Seleccionar un Texto: Ratón y Teclado. Uso Práctico.
- 5.3. Forma de Almacenamiento Intervalo I: Copiar y Pegar.
- 5.4. Forma de Almacenamiento Intervalo II: Cortar y Pegar.
- 5.5. Forma de Almacenamiento Intervalo III: Copiar un Formato.
- 5.6. Portapapeles.

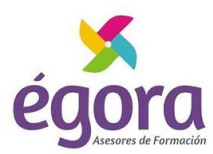

#### **UD6. Formatos más Avanzados. Parte I.**

- 6.1. Operaciones de Párrafo.
- 6.2. Numeración y Viñetas.
- 6.3. Bordes y Sombreado.
- 6.4. ¿Qué Tipos de Ayudas encontramos en Microsoft Word?.

#### **UD7. Formatos más Avanzados. Parte II.**

- 7.1. Trabajar con Columnas.
- 7.2. Trabajar con Tabulaciones.
- 7.3. ¿Cómo utilizar los Fondos y los Temas?.
- 7.4. Presentar Formato.
- 7.5. Emplear la Letra Capital.

#### **UD8. Formatos más Avanzados. Parte III.**

- 8.1. Definición de Tabla. Su utilización.
- 8.2. Crear una Tabla e Introducir Datos.
- 8.3. ¿Cómo Seleccionar una Celda? Insertar y Eliminar Filas y Columnas.
- 8.4. Cálculos en Tabla de Word.
- 8.5. Combinar, Dividir Celdas y Tablas.
- 8.6. Ancho, Alto y Alineación.
- 8.7. Ordenar Datos. Formato de Tabla.

#### **UD9. Operaciones Variadas con Word.**

- 9.1. Encabezado y Pie de Página.
- 9.2. Insertar Números de Página y Fecha/Hora.
- 9.3. Notas a Pie y Notas Finales.
- 9.4. Insertar Símbolos.
- 9.5. Insertar Marcadores, Comentarios e Hipervínculos.
- 9.6. Botón Mostrar u Ocultar.

#### **UD10. Objetos en Word I.**

- 10.1. Concepto de Objeto. Utilidad.
- 10.2. Inserción de Imágenes desde un Archivo o Internet.
- 10.3. Mejora de las Imágenes.
- 10.4. Ajuste deImágenes con el Texto.

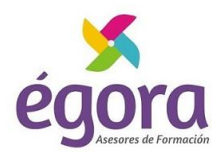

#### **UD11. Objetos en Word II.**

11.1. Formas. 11.2. WordArt. 11.3. SmarArt. 11.4. Ecuaciones. 11.5. Creación de gráficos. 11.6. Uso del portapapeles.

#### **UD12. Combinación de Correspondencia, Sobres y Etiquetas.**

12.1. Creación del Documento Modelo para Envío Masivo: Cartas, Sobres, Etiquetas o Mensajes de Correo Electrónico.

12.2. Selección de Destinatarios mediante Creación o Utilización de Archivos de Datos.

12.3. Creación de Sobres y Etiquetas, Opciones de Configuración.

12.4. Combinación de Correspondencia: Salida a Documento, Impresora o Correo Electrónico.

#### **UD13. Operaciones Avanzadas con Word.**

- 13.1. Uso y Creación de Plantillas con Word.
- 13.2. Creación de Formularios con Word.
- 13.3. Opciones de Seguridad y Protección en Word.
- 13.4. Personalización y Creación de Fichas en la Cinta de Opciones.
- 13.5. Concepto y Creación de Macros.
- 13.6. Utilización de Macros.

#### **UD14. Trabajo con Documentos.**

- 14.1. Impresión de Documentos.
- 14.2. Trabajo con Documentos Largos.
- 14.3. Combinación de Documentos.
- 14.4. Revisión de Documentos y Trabajo con Documentos Compartidos.

#### **Soluciones.**

## **DURACIÓN**

**75 horas lectivas**

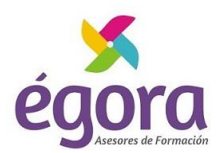

## **HOMOLOGACIÓN**

**Esta formación puede ser homologada por el Instituto Andaluz de la Administración Pública**

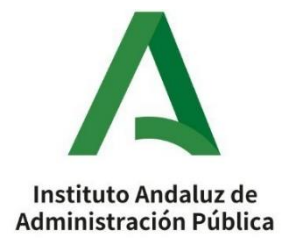

## **SOBRE NOSOTROS**

**Égora** tiene la consideración de **Centro o Entidad Colaboradora de la Junta de Andalucía** en materia de **Formación Profesional para el Empleo**. Contamos con dos centros presenciales acreditados por el **SEPE** para la impartición de Especialidades Formativas y Certificados de Profesionalidad. Por otro lado, somos una **entidad inscrita en el Registro Estatal de Entidades de Formación para el Empleo (FUNDAE)** con código 1475 para impartir, dentro de la iniciativa de Formación Programada por las Empresas, formación profesional para el empleo distinta de las especialidades formativas incluidas en el Catálogo de especialidades formativas, de acuerdo con lo establecido en la Ley 30/2015, de 9 de septiembre, por la que se regula el Sistema de Formación Profesional para el empleo en el ámbito laboral y del artículo 14.3 del Real Decreto 694/2017, de 3 de julio, que desarrolla la citada Ley.

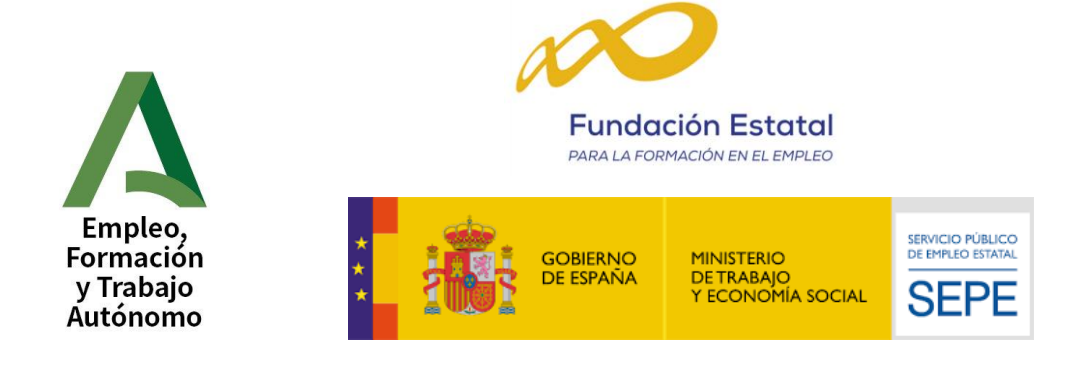

ÉGORA ASESORES DE FORMACIÓN, S.L. C/ Puerto de Santa Maria, 10 – Conil de la Frontera, 11140 Cádiz Telf.: 856009500 – [info@egora.es](mailto:info@egora.es) CIF: B72281983

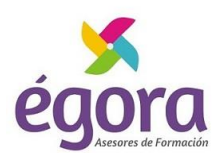

## **CALIDAD**

**Égora** plantea la calidad como un objetivo primordial, dirigiendo todos nuestros esfuerzos en el cumplimiento de los requisitos y expectativas de sus clientes, contribuyendo a su satisfacción. En este sentido, nuestra empresa tiene implementado un **Sistema de Gestión de la Calidad**, mediante el cual, **ÉGORA ASESORES DE FORMACIÓN, S.L. cumple con los requisitos de la Norma ISO 9001:2015**, auditado anualmente por la empresa internacional certificadora **Bureau Veritas**. Contamos con un Departamento de Calidad formado por un equipo profesional cualificado, que garantiza un Sistema de Gestión de Calidad maduro y comprometido con las necesidades de nuestros clientes, asegurando que la formación impartida y servicios prestados cumplen con los requisitos explícitos e implícitos, legales y reglamentos particulares.

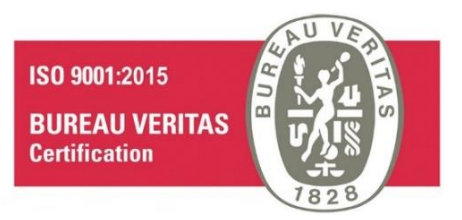

## **ADHESIONES**

**Égora** pertenece a diferentes asociaciones e instituciones oficiales**:**

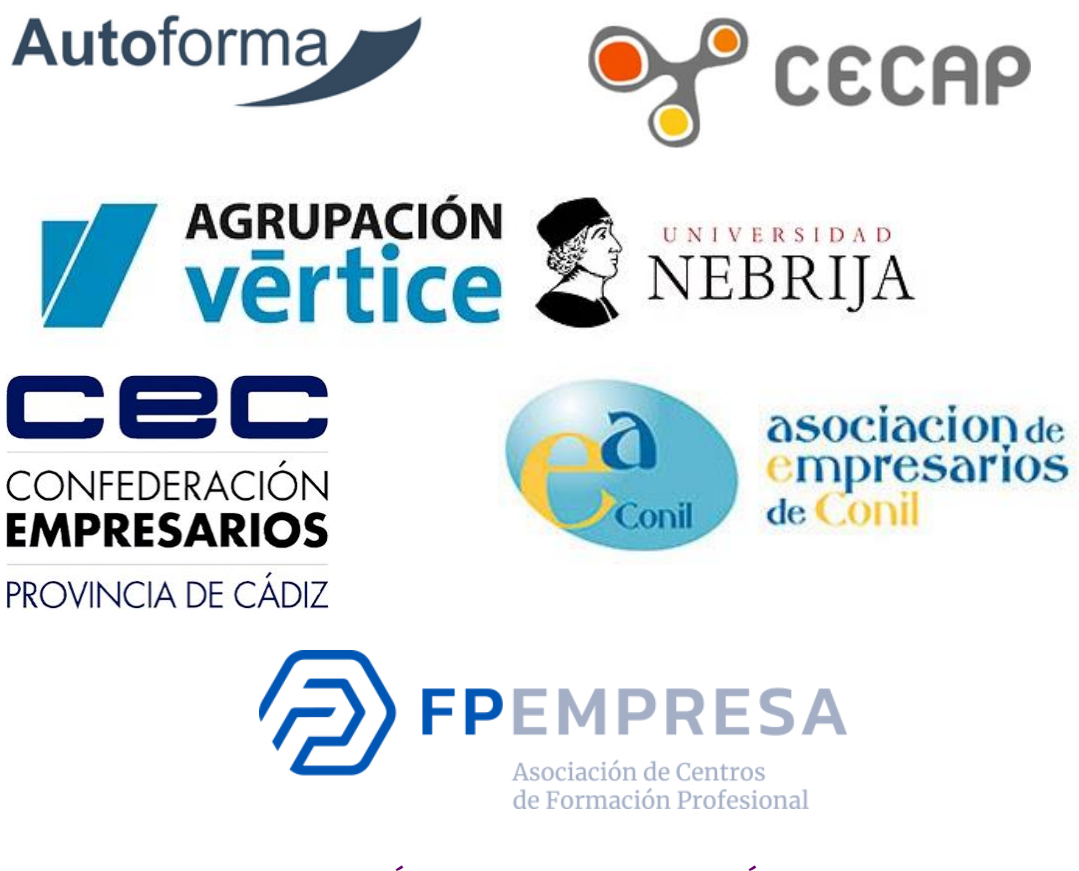

ÉGORA ASESORES DE FORMACIÓN, S.L. C/ Puerto de Santa Maria, 10 – Conil de la Frontera, 11140 Cádiz Telf.: 856009500 – [info@egora.es](mailto:info@egora.es) CIF: B72281983